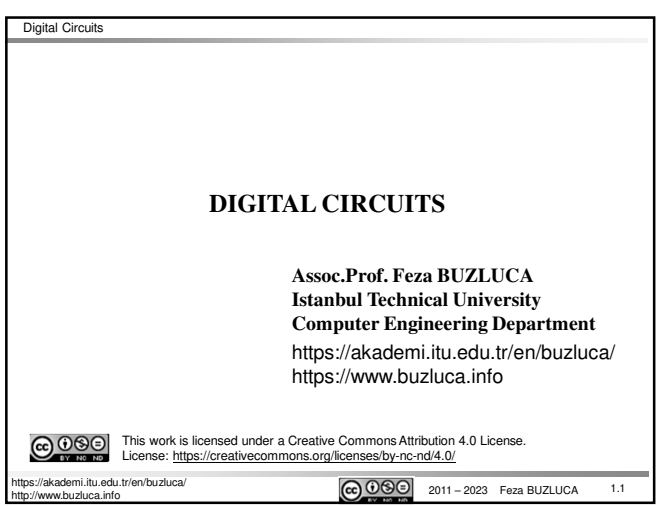

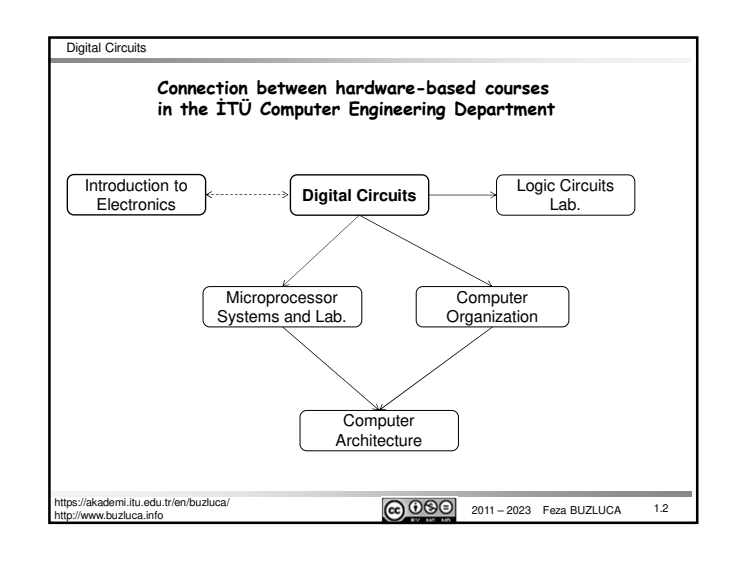

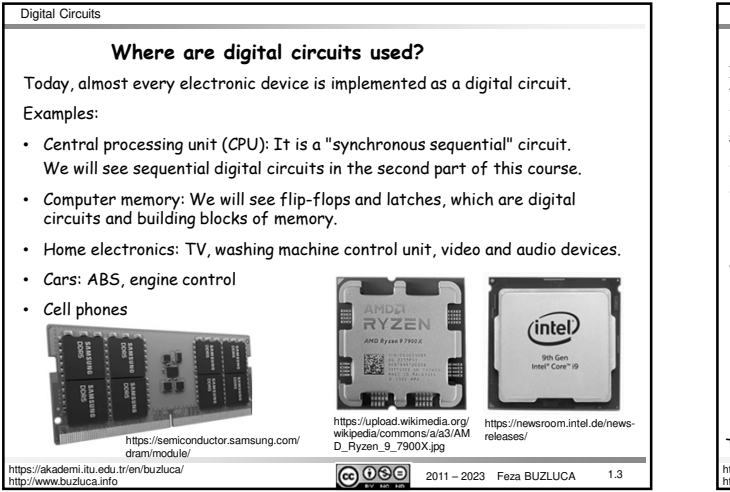

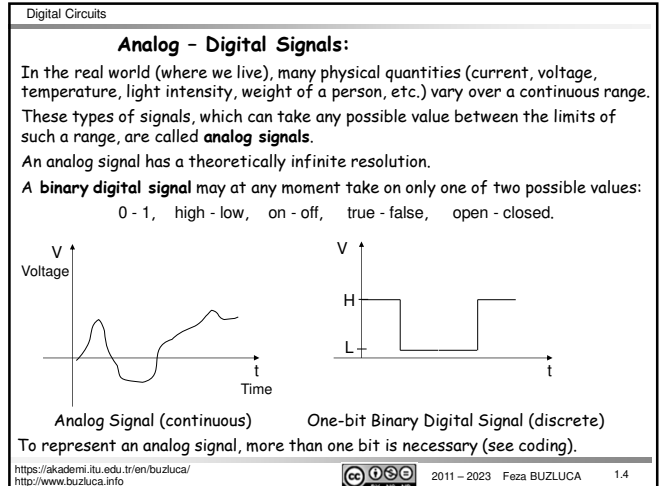

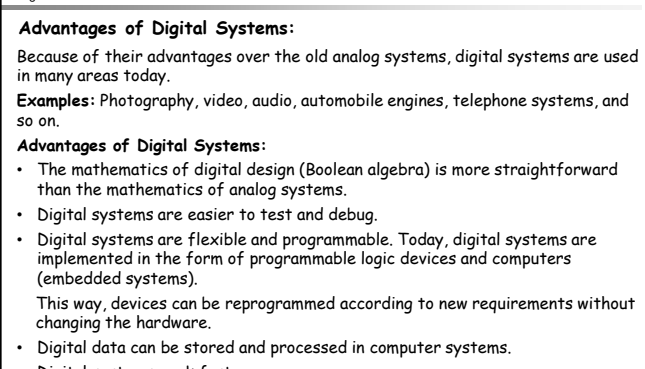

- Digital systems work faster.
- Digital systems continue to evolve (but improvements are slowing down). See the BLG 322E- Computer Architecture lecture notes.

tps://akademi.itu.edu.tr/en/buzluca/<br>tp://www.buzluca.info

Digital Circuits

 $\textcircled{c}$   $\overline{0}$   $\overline{0}$   $\overline{0}$   $\overline{0}$   $\overline{2}$  2011 – 2023 Feza BUZLUCA 1.5

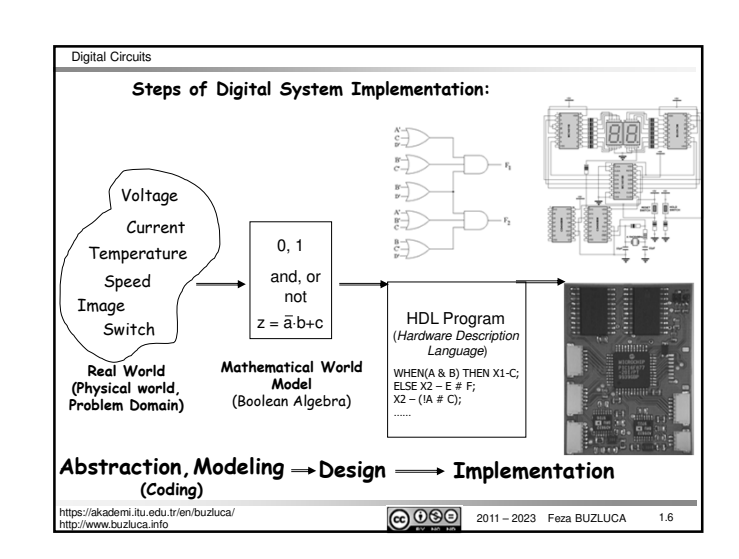

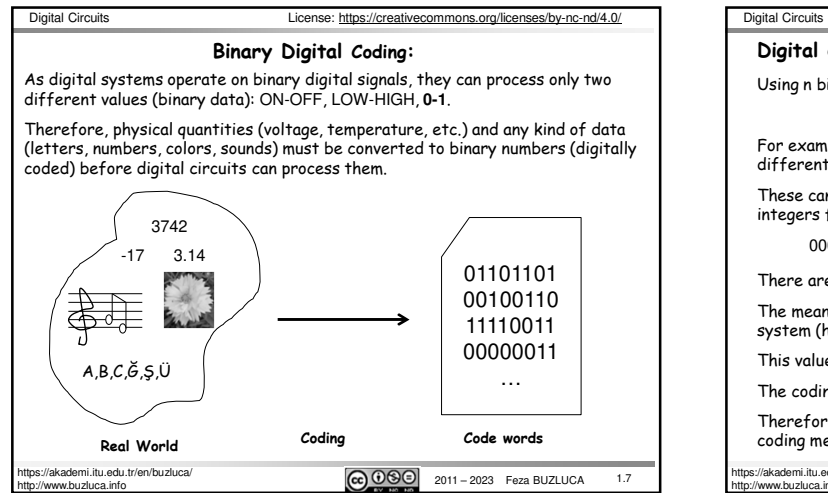

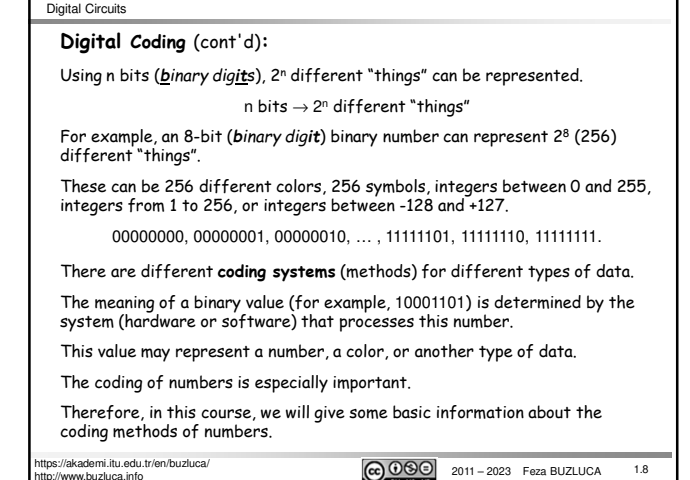

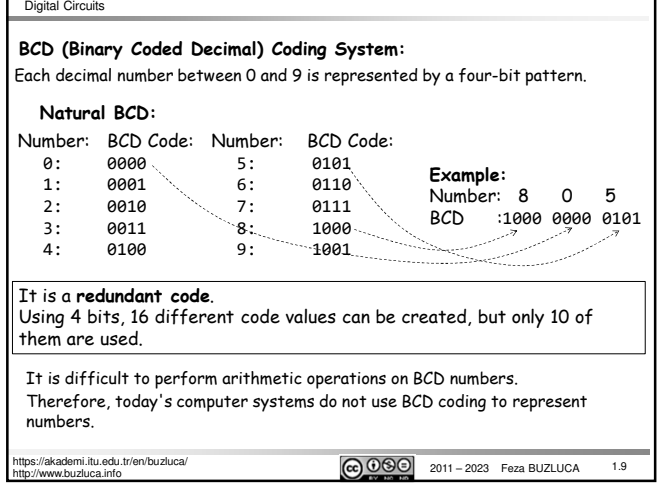

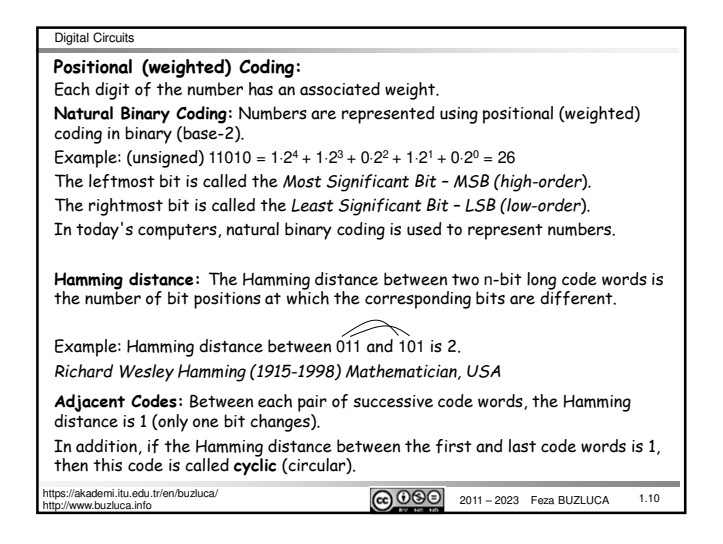

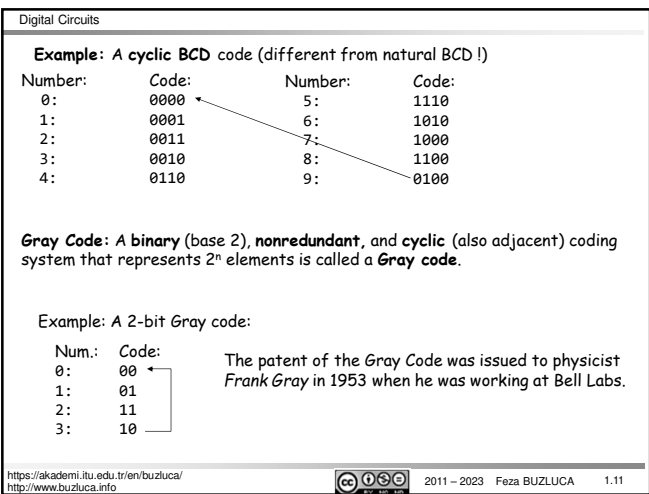

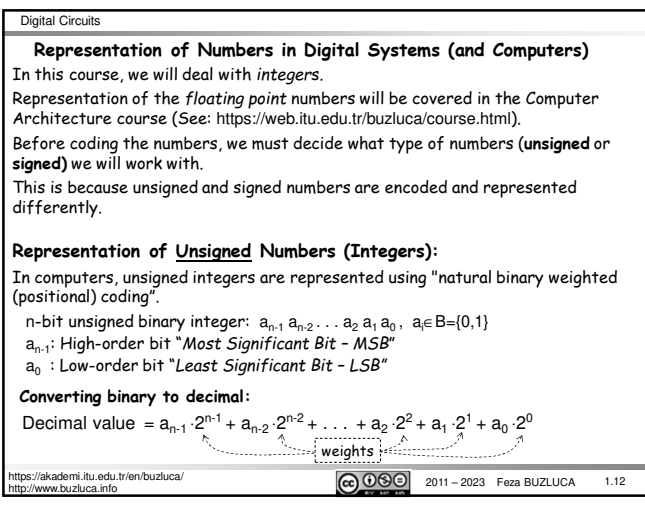

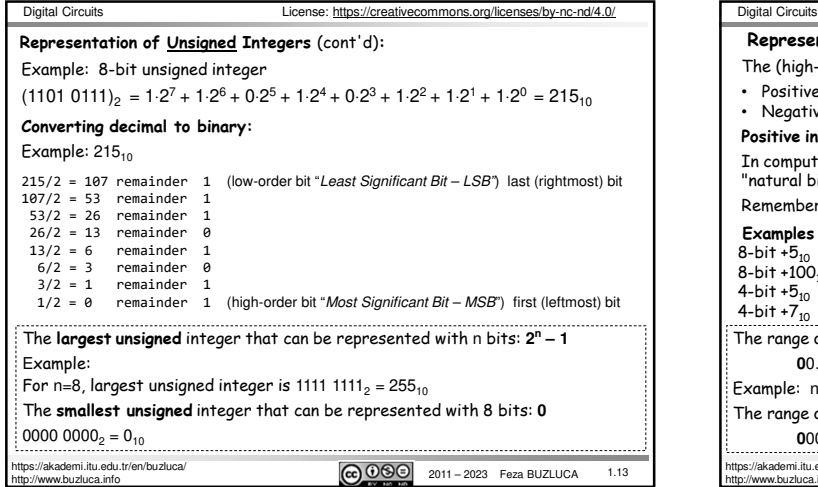

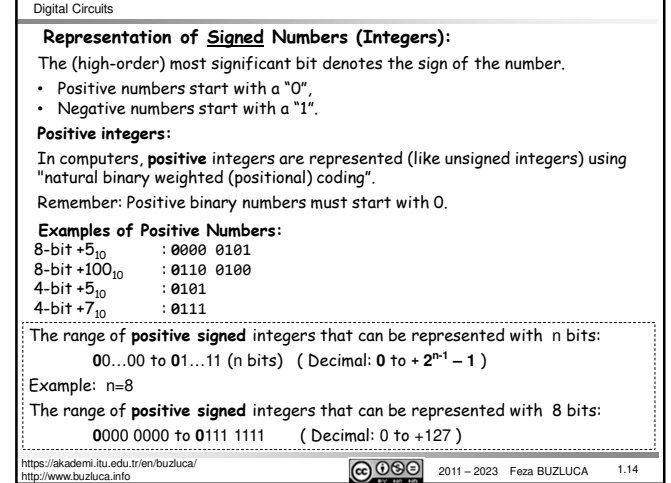

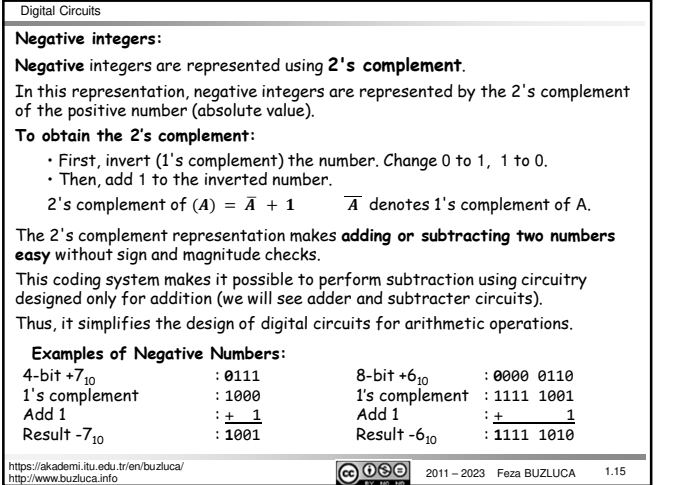

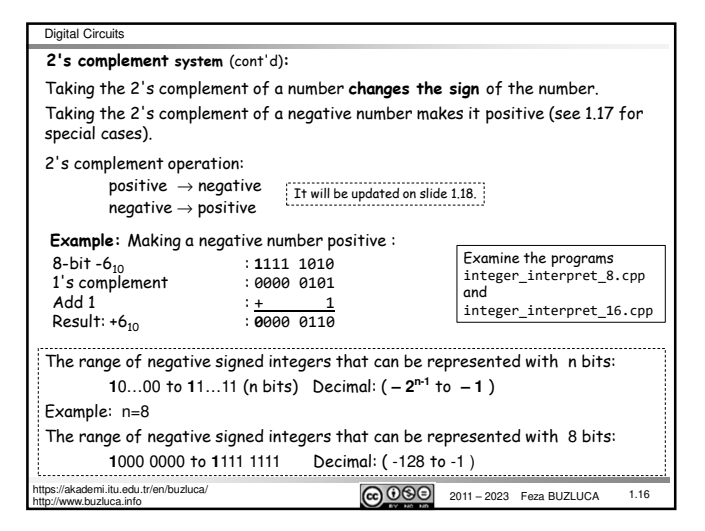

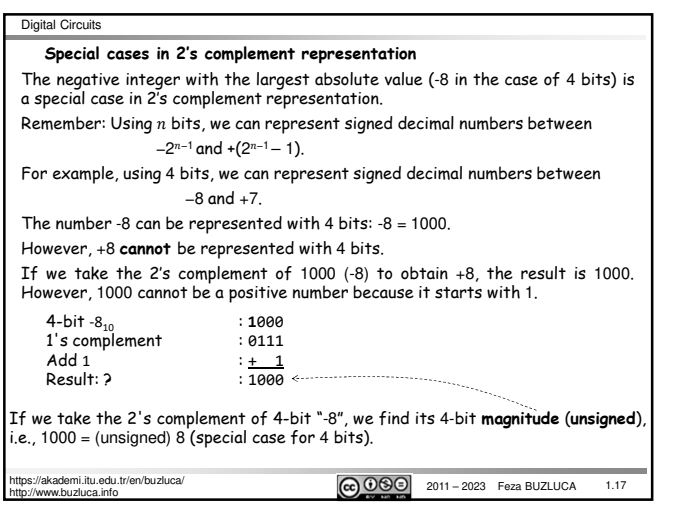

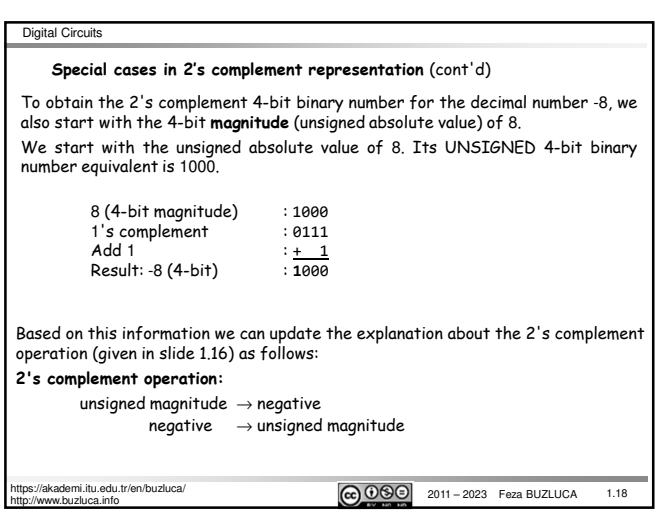

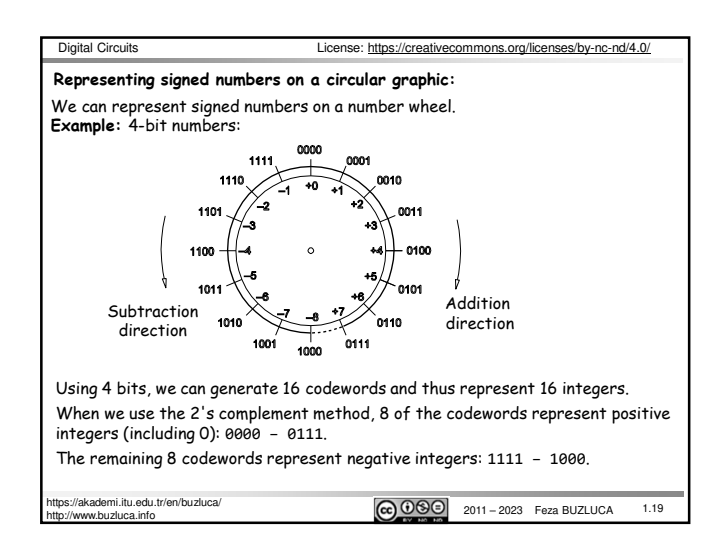

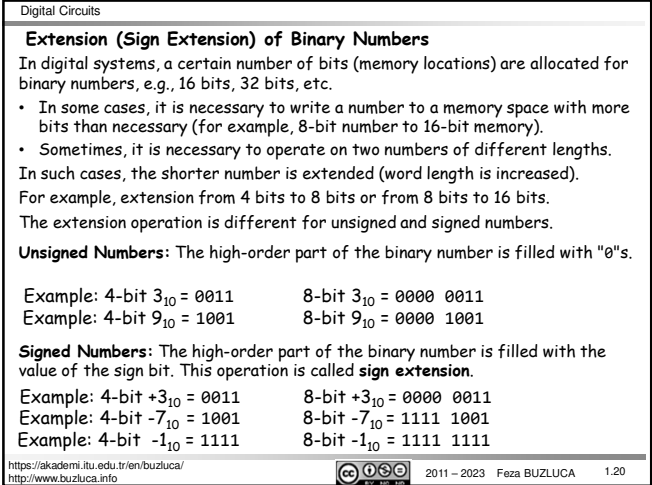

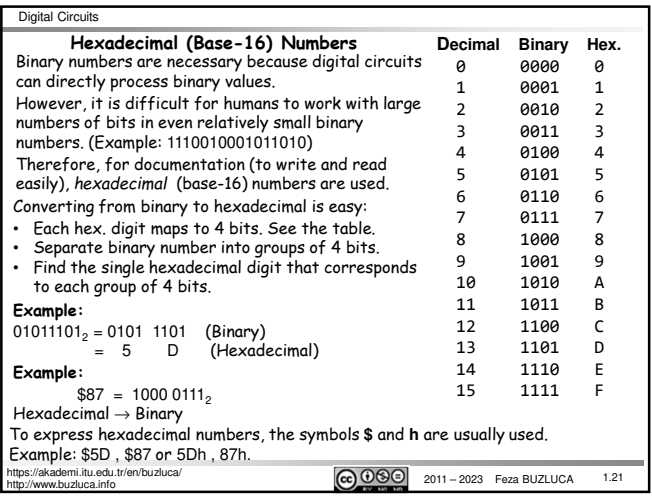

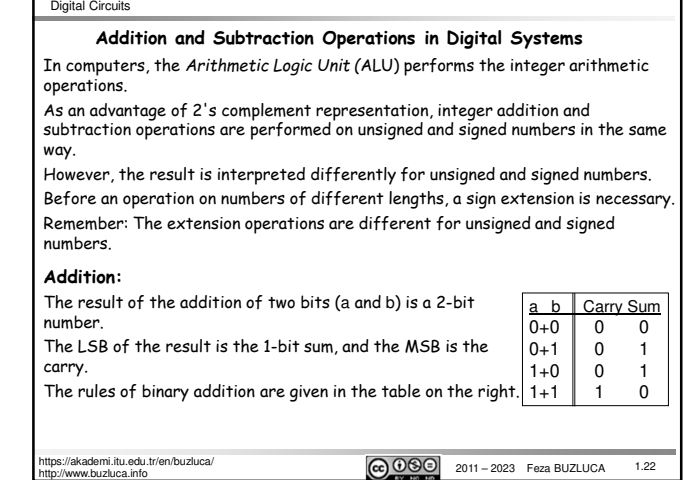

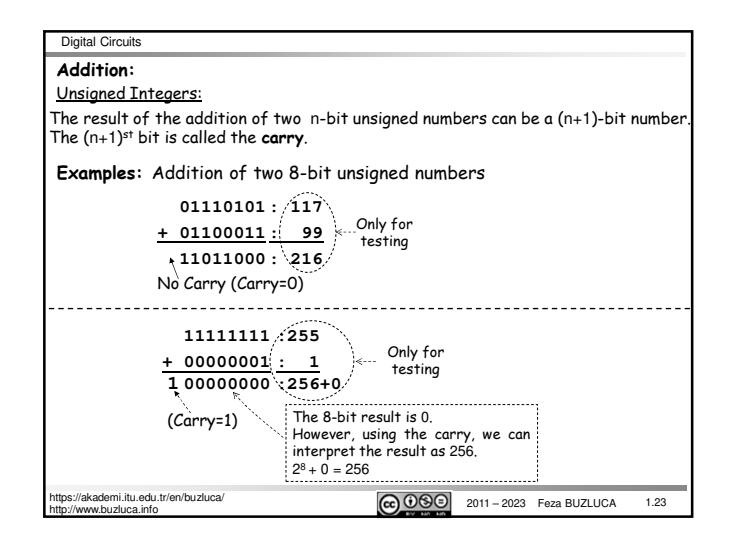

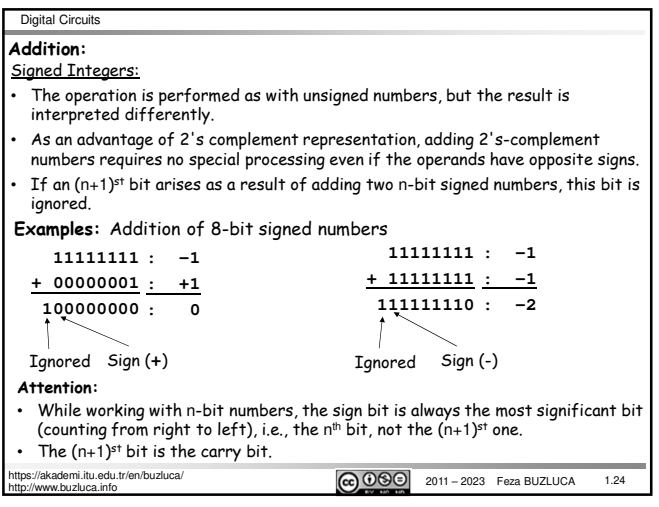

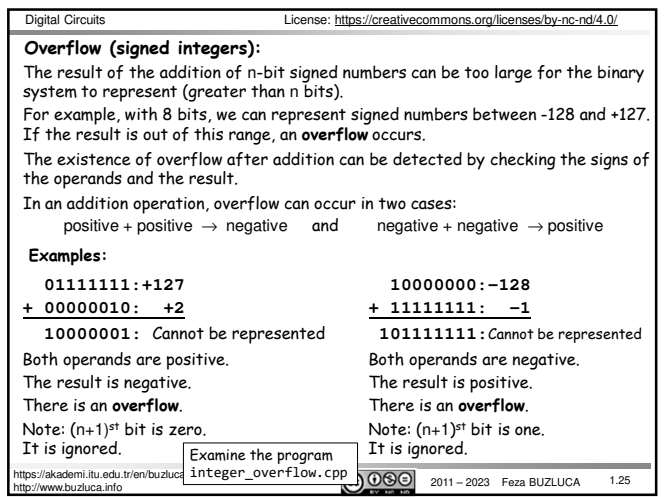

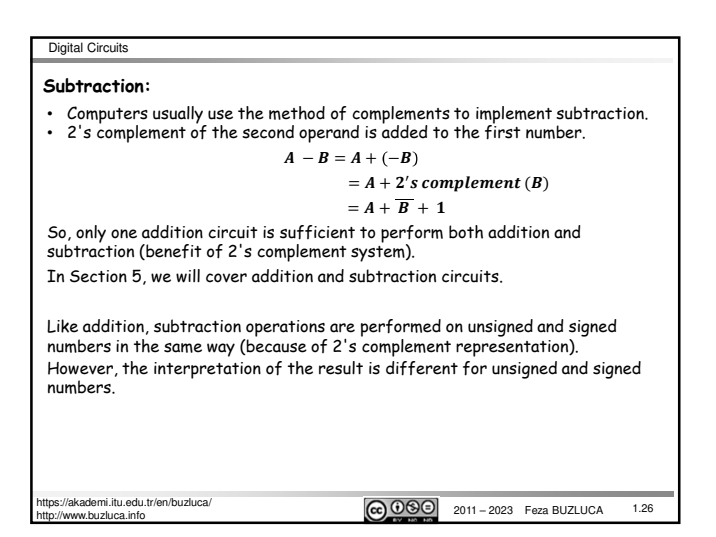

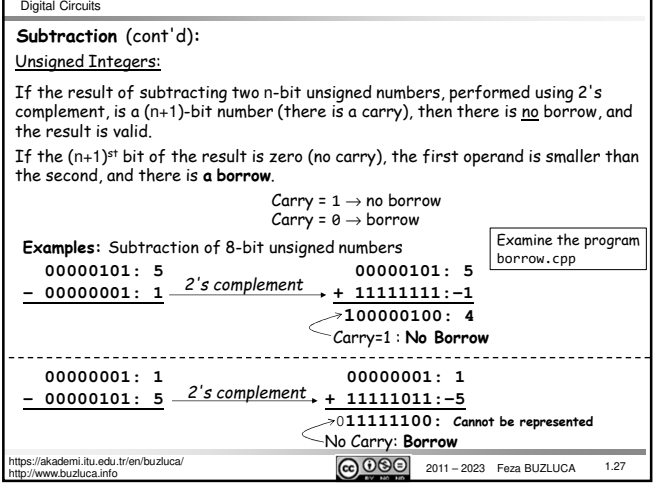

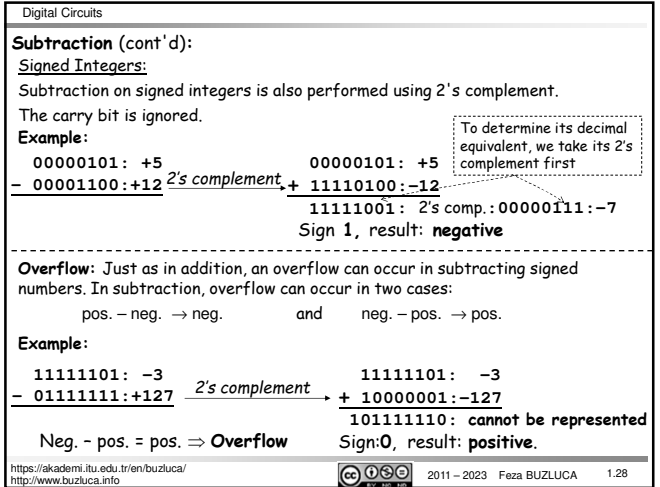

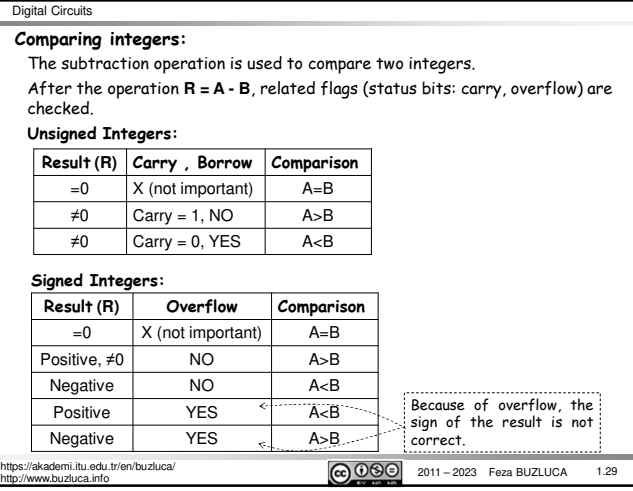

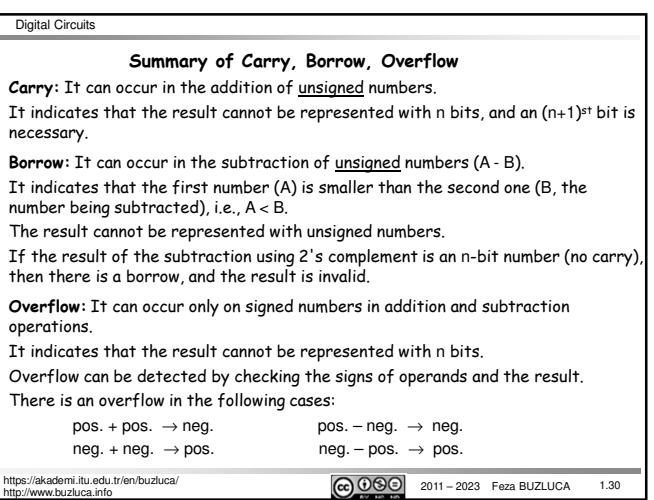

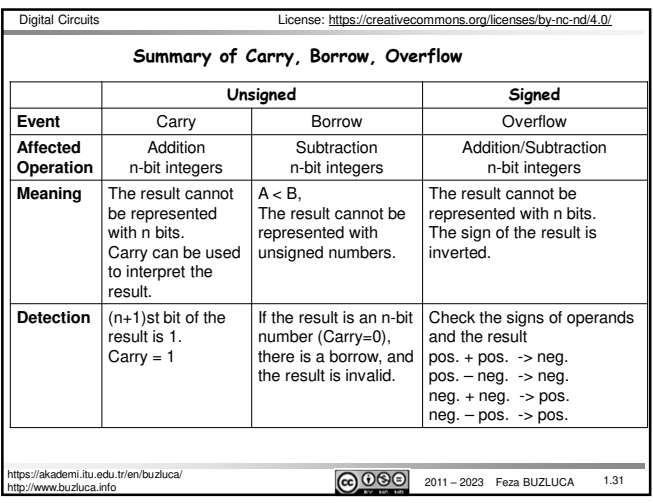